# Package 'MFSIS'

May 30, 2024

Type Package

Title Model-Free Sure Independent Screening Procedures

Version 0.2.1

Date 2024-05-30

Author Xuewei Cheng [aut, cre], Hong Wang [aut], Liping Zhu [aut], Wei Zhong [aut], Hanpu Zhou [aut]

Maintainer Xuewei Cheng <xwcheng@hunnu.edu.cn>

Description An implementation of popular screening methods that are commonly employed in ultra-high and high dimensional data. Through this publicly available package, we provide a unified framework to carry out model-free screening procedures including SIS (Fan and Lv (2008) [<doi:10.1111/j.1467-9868.2008.00674.x>](https://doi.org/10.1111/j.1467-9868.2008.00674.x)), SIRS(Zhu et al. (2011)[<doi:10.1198/jasa.2011.tm10563>](https://doi.org/10.1198/jasa.2011.tm10563)), DC-SIS (Li et al. (2012) [<doi:10.1080/01621459.2012.695654>](https://doi.org/10.1080/01621459.2012.695654)), MDC-SIS(Shao and Zhang (2014) [<doi:10.1080/01621459.2014.887012>](https://doi.org/10.1080/01621459.2014.887012)), Bcor-SIS (Pan et al. (2019) [<doi:10.1080/01621459.2018.1462709>](https://doi.org/10.1080/01621459.2018.1462709)), PC-Screen (Liu et al. (2020) [<doi:10.1080/01621459.2020.1783274>](https://doi.org/10.1080/01621459.2020.1783274)), WLS (Zhong et al.(2021) [<doi:10.1080/01621459.2021.1918554>](https://doi.org/10.1080/01621459.2021.1918554)), Kfilter (Mai and Zou (2015) [<doi:10.1214/14-AOS1303>](https://doi.org/10.1214/14-AOS1303)), MVSIS (Cui et al. (2015) [<doi:10.1080/01621459.2014.920256>](https://doi.org/10.1080/01621459.2014.920256)), PSIS (Pan et al. (2016) [<doi:10.1080/01621459.2014.998760>](https://doi.org/10.1080/01621459.2014.998760)), CAS (Xie et al. (2020) [<doi:10.1080/01621459.2019.1573734>](https://doi.org/10.1080/01621459.2019.1573734)), CI-SIS (Cheng and Wang. (2023) [<doi:10.1016/j.cmpb.2022.107269>](https://doi.org/10.1016/j.cmpb.2022.107269)) and CSIS (Cheng et al. (2023) [<doi:10.1007/s00180-023-01399-5>](https://doi.org/10.1007/s00180-023-01399-5)).

License GPL  $(>= 2)$ 

**SystemRequirements** Python  $(>= 3.8.0)$ 

Encoding UTF-8

Imports survival, MASS, Ball, reticulate, stats, crayon, cli, dr, foreach, parallel, doParallel

Suggests knitr, utils, pkgdown

NeedsCompilation no Repository CRAN RoxygenNote 7.3.1 Date/Publication 2024-05-30 07:20:07 UTC

# R topics documented:

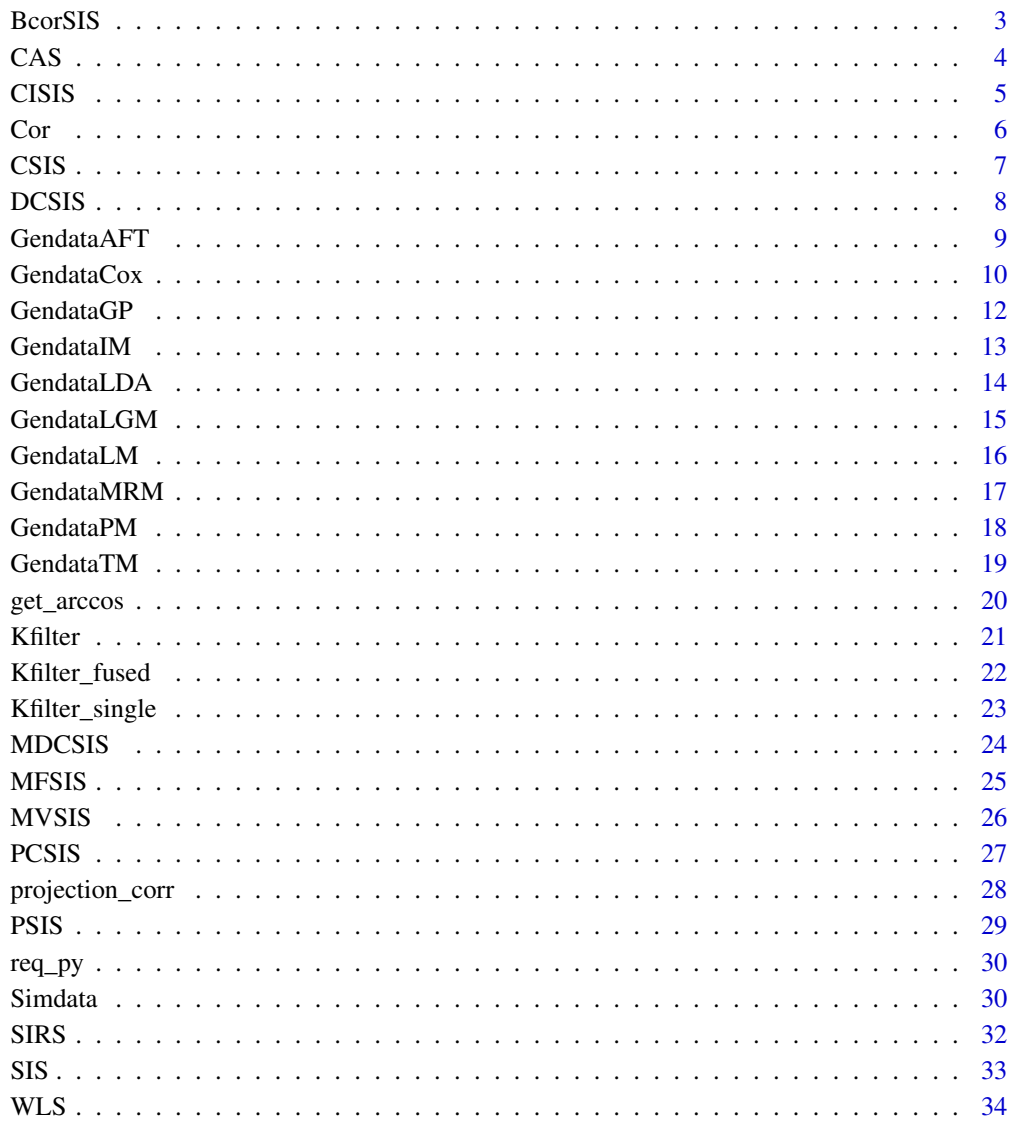

**Index** 

<span id="page-2-0"></span>

#### Description

A generic nonparametric sure independence screening procedure, called BCor-SIS, on the basis of a recently developed universal dependence measure: Ball correlation. We show that the proposed procedure has strong screening consistency even when the dimensionality is an exponential order of the sample size without imposing sub-exponential moment assumptions on the data.

#### Usage

 $BcorSIS(X, Y, nsis = (dim(X)[1])/log(dim(X)[1]))$ 

#### Arguments

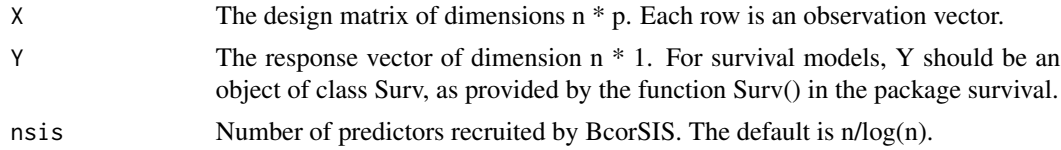

## Value

the labels of first nsis largest active set of all predictors

#### Author(s)

Xuewei Cheng <xwcheng@hunnu.edu.cn>

## References

Pan, W., X. Wang, H. Zhang, H. Zhu, and J. Zhu (2020). Ball covariance: A generic measure of dependence in banach space. Journal of the American Statistical Association 115(529),307–317.

Pan, W., X. Wang, W. Xiao, and H. Zhu (2019). A generic sure independence screening procedure. Journal of the American Statistical Association 114(526), 928–937.

## Examples

```
## Scenario 1 generate complete data
n < - 100p <- 200
rho < -0.5data <- GendataLM(n, p, rho, error = "gaussian")
data <- cbind(data[[1]], data[[2]])
collnames(data)[1:ncol(data)] \leftarrow c(paste0("X", 1:(ncol(data) - 1)), "Y")data <- as.matrix(data)
X \leftarrow \text{data}[, 1:(\text{ncol}(\text{data}) - 1)
```
4 CAS

```
Y <- data[, ncol(data)]
A1 \leq BcorSIS(X, Y, n / log(n))
A1
## Scenario 2 generate survival data
library(survival)
n < - 100p <- 200
rho < -0.5data <- GendataCox(n, p, rho)
data <- cbind(data[[1]], data[[2]], data[[3]])
colnames(data)[ncol(data)] <- c("status")
collnames(data)[(ncol(data) - 1)] \leftarrow c("time")colnames(data)[(1:(ncol(data) - 2))] <- c(paste0("X", 1:(ncol(data) - 2)))
data <- as.matrix(data)
X \leftarrow \text{data}[, 1:(\text{ncol}(\text{data}) - 2)]Y <- Surv(data[, (ncol(data) - 1)], data[, ncol(data)])
A2 <- BcorSIS(X, Y, n / log(n))
A2
```
CAS *Category-Adaptive Variable Screening for Ultra-High Dimensional Heterogeneous Categorical Data*

#### Description

A category-adaptive screening procedure with high-dimensional heterogeneous data, which is to detect category-specific important covariates. This proposal is a model-free approach without any specification of a regression model and an adaptive procedure in the sense that the set of active variables is allowed to vary across different categories, thus making it more flexible to accommodate heterogeneity.

## Usage

CAS(X, Y, nsis)

#### Arguments

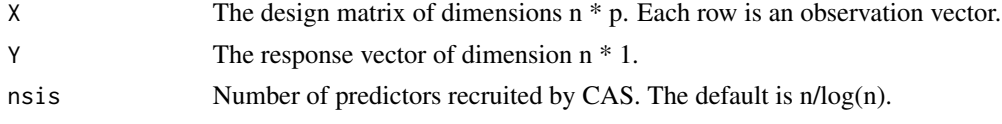

## Value

the labels of first nsis largest active set of all predictors

## Author(s)

Xuewei Cheng <xwcheng@hunnu.edu.cn>

<span id="page-3-0"></span>

#### <span id="page-4-0"></span>CISIS 5

#### References

Pan, R., Wang, H., and Li, R. (2016). Ultrahigh-dimensional multiclass linear discriminant analysis by pairwise sure independence screening. Journal of the American Statistical Association, 111(513):169–179.

#### Examples

```
n < - 100p <- 200
rho < -0.5data <- GendataLGM(n, p, rho)
data <- cbind(data[[1]], data[[2]])
colnames(data)[1:ncol(data)] <- c(paste0("X", 1:(ncol(data) - 1)), "Y")
data <- as.matrix(data)
X \leftarrow \text{data}[, 1:(\text{ncol}(\text{data}) - 1)]Y <- data[, ncol(data)]
A <- CAS(X, Y, n / log(n))
A
```
CISIS *Model-Free Feature screening Based on Concordance Index for Ultra-High Dimensional Categorical Data*

#### Description

The proposed method is based on the concordance index which measures concordance between random vectors. A model-free and robust feature screening method for ultrahigh-dimensional categorical data. The performance is quite robust in the presence of heavy-tailed distributions, extremely unbalance responses, and category-adaptive data.

#### Usage

CISIS(X, Y, nsis)

#### Arguments

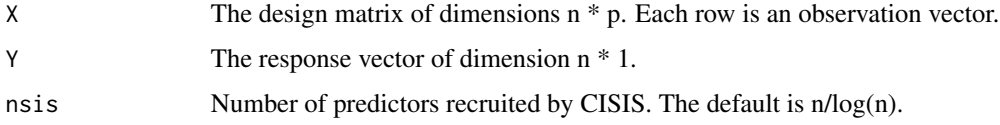

## Value

the labels of first nsis largest active set of all predictors

## <span id="page-5-0"></span>Author(s)

Xuewei Cheng <xwcheng@hunnu.edu.cn>

## References

Cheng X, Wang H. A generic model-free feature screening procedure for ultra-high dimensional data with categorical response[J]. Computer Methods and Programs in Biomedicine, 2023, 229: 107269.

## Examples

```
n < -100p <- 200
rho <-0.5data <- GendataLGM(n, p, rho)
data <- cbind(data[[1]], data[[2]])
\text{colnames}(\text{data})[1:\text{ncol}(\text{data})] \leftarrow \text{c}(\text{paste0}("X", 1:(\text{ncol}(\text{data}) - 1)), "Y")data <- as.matrix(data)
X \leftarrow \text{data}[, 1:(\text{ncol}(\text{data}) - 1)]Y <- data[, ncol(data)]
A \leftarrow \text{CISIS}(X, Y, n / \log(n))A
```
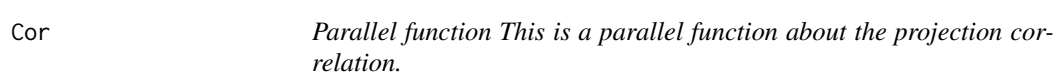

## Description

Parallel function This is a parallel function about the projection correlation.

## Usage

Cor(Xj, A\_y, n)

## Arguments

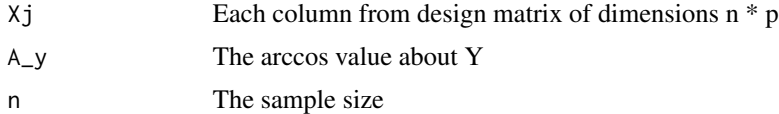

## Value

the projection correlation between Xj and A\_y

#### <span id="page-6-0"></span>Description

A model-free and data-adaptive feature screening method for ultrahigh-dimensional data and even survival data. The proposed method is based on the concordance index which measures concordance between random vectors even if one of the vectors is a survival object Surv. This rank correlation based method does not require specifying a regression model, and applies robustly to data in the presence of censoring and heavy tails. It enjoys both sure screening and rank consistency properties under weak assumptions.

#### Usage

 $CSIS(X, Y, nsis = (dim(X)[1])/log(dim(X)[1]))$ 

#### Arguments

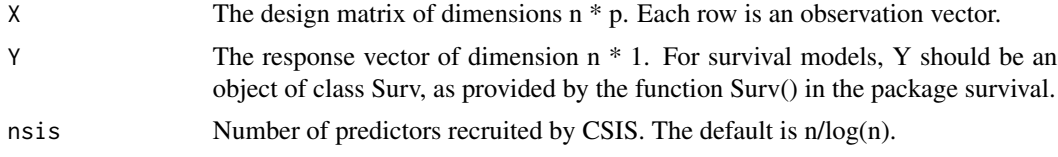

## Value

the labels of first nsis largest active set of all predictors

#### Author(s)

Xuewei Cheng <xwcheng@hunnu.edu.cn>

#### References

Cheng X, Li G, Wang H. The concordance filter: an adaptive model-free feature screening procedure[J]. Computational Statistics, 2023: 1-24.

## Examples

```
## Scenario 1 generate complete data
n < -100p <- 200
rho < -0.5data <- GendataLM(n, p, rho, error = "gaussian")
data <- cbind(data[[1]], data[[2]])
collnames(data)[1:ncol(data)] \leftarrow c(paste0("X", 1:(ncol(data) - 1)), "Y")data <- as.matrix(data)
X \leftarrow \text{data}[, 1:(\text{ncol}(\text{data}) - 1)]
```

```
Y <- data[, ncol(data)]
A1 <- CSIS(X, Y, n / log(n))
A1
## Scenario 2 generate survival data
library(survival)
n < -100p <- 200
rho <-0.5data <- GendataCox(n, p, rho)
data <- cbind(data[[1]], data[[2]], data[[3]])
colnames(data)[ncol(data)] <- c("status")
collnames(data)[(ncol(data) - 1)] \leftarrow c("time")colnames(data)[(1:(ncol(data) - 2))] <- c(paste0("X", 1:(ncol(data) - 2)))
data <- as.matrix(data)
X \leftarrow \text{data}[, 1:(\text{ncol}(\text{data}) - 2)]Y <- Surv(data[, (ncol(data) - 1)], data[, ncol(data)])
A2 \leftarrow \text{CSIS}(X, Y, n / \log(n))A2
```
DCSIS *Feature Screening via Distance Correlation Learning*

#### **Description**

A sure independence screening procedure based on the distance correlation (DC-SIS). The DC-SIS can be implemented as easily as the sure independence screening (SIS) procedure based on the Pearson correlation proposed by Fan and Lv(2008). DC-SIS can be used directly to screen grouped predictor variables and multivariate response variables.

#### Usage

 $DCSIS(X, Y, nsis = (dim(X)[1])/log(dim(X)[1]))$ 

## Arguments

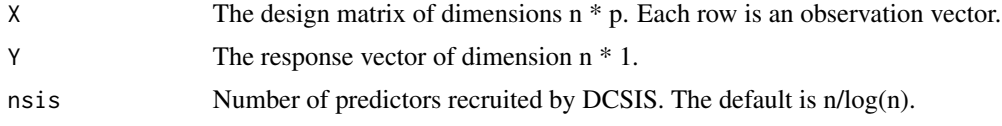

#### Value

the labels of first nsis largest active set of all predictors

## Author(s)

Xuewei Cheng <xwcheng@hunnu.edu.cn>

<span id="page-7-0"></span>

#### <span id="page-8-0"></span>GendataAFT 99

#### References

Fan, J. and J. Lv (2008). Sure independence screening for ultrahigh dimensional feature space. Journal of the Royal Statistical Society: Series B (Statistical Methodology) 70(5),849–911.

Li, R., W. Zhong, and L. Zhu (2012). Feature screening via distance correlation learning. Journal of the American Statistical Association 107(499), 1129–1139.

#### Examples

```
n < - 100p \le -200rho < -0.5data <- GendataLM(n, p, rho, error = "gaussian")
data <- cbind(data[[1]], data[[2]])
colnames(data)[1:ncol(data)] <- c(paste0("X", 1:(ncol(data) - 1)), "Y")
data <- as.matrix(data)
X \leftarrow \text{data}[, 1:(\text{ncol}(\text{data}) - 1)]Y <- data[, ncol(data)]
A \leftarrow DCSIS(X, Y, n / log(n))A
```
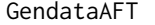

Generate simulation data (Survival data based on the accelerated fail*ure time model)*

#### Description

This function helps you quickly generate simulation data based on the AFT model. You just need to input the sample and dimension of the data you want to generate and the covariance parameter rho.

#### Usage

```
GendataAFT(
  n,
  p,
  rho,
 beta = c(rep(1, 5), rep(0, p - 5)),lambda = 0.1,
  error = "gaussian"
```

```
)
```
#### **Arguments**

n Number of subjects in the dataset to be simulated. It will also equal to the number of rows in the dataset to be simulated, because it is assumed that each row represents a different independent and identically distributed subject.

<span id="page-9-0"></span>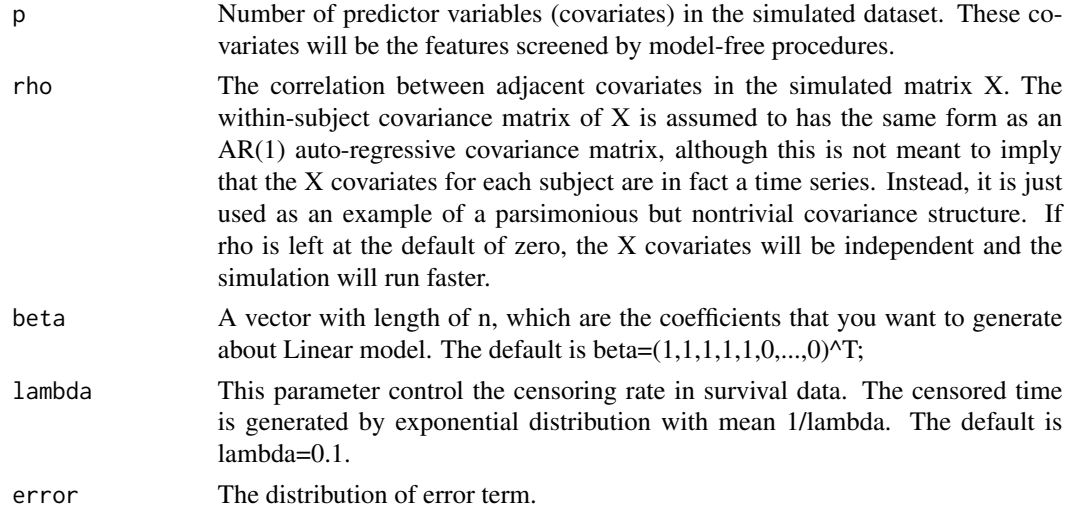

#### Value

the list of your simulation data

## Author(s)

Xuewei Cheng <xwcheng@hunnu.edu.cn>

## References

Wei LJ (1992). "The accelerated failure time model: a useful alternative to the Cox regression model in survival analysis." Statistics in medicine, 11(14-15), 1871–1879.

## Examples

```
n < - 100p <- 200
rho <-0.5data <- GendataAFT(n, p, rho)
```
GendataCox *Generate simulation data (Survival data based on the Cox model)*

## Description

This function helps you quickly generate simulation data based on the Cox model. You just need to input the sample and dimension of the data you want to generate and the covariance parameter rho.

#### Usage

```
GendataCox(n, p, rho, beta = c(rep(1, 5), rep(0, p - 5)), lambda = 0.1)
```
## GendataCox 11

## Arguments

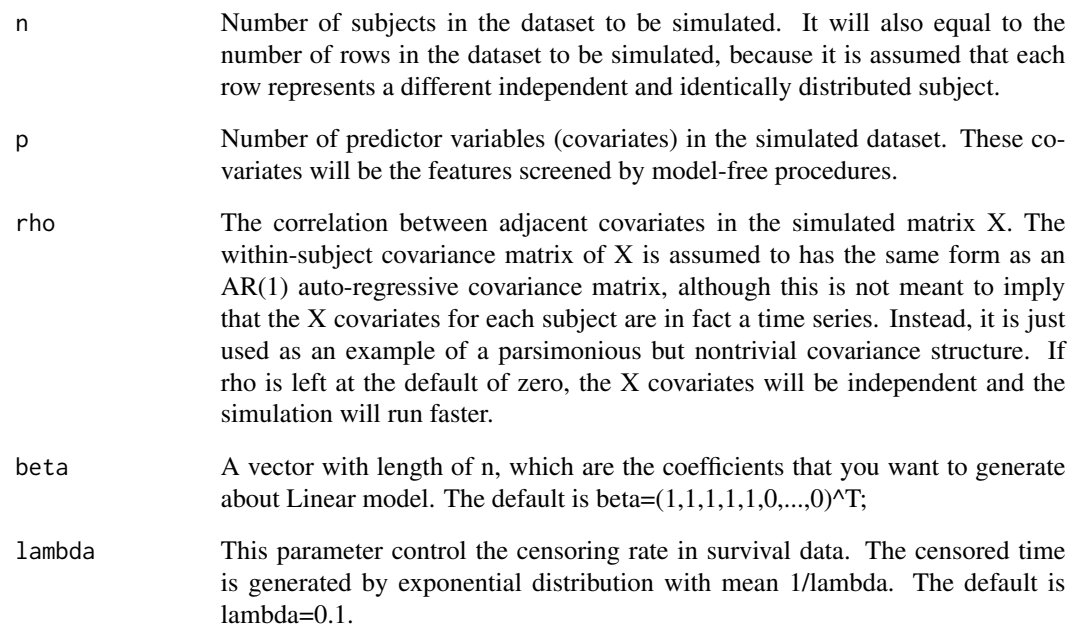

## Value

the list of your simulation data

## Author(s)

Xuewei Cheng <xwcheng@hunnu.edu.cn>

## References

Cox DR (1972). "Regression models and life-tables." Journal of the Royal Statistical Society:Series B (Methodological), 34(2), 187–202.

## Examples

```
n <- 100
p <- 200
rho < -0.5data <- GendataCox(n, p, rho)
```
<span id="page-11-0"></span>

## Description

In many regression problems, some predictors may be naturally grouped. The most common example that contains group variables is the multifactor analysis of variance (ANOVA) problem, where each factor may have several levels and can be expressed through a group of dummy variables. This function helps you quickly generate simulation data with group predictors. You just need to input the sample and dimension of the data you want to generate and the covariance parameter rho. This simulated example comes from Example 2 introduced by Li et al.(2012)

#### Usage

GendataGP(n, p, rho, error = c("gaussian", "t", "cauchy"))

#### Arguments

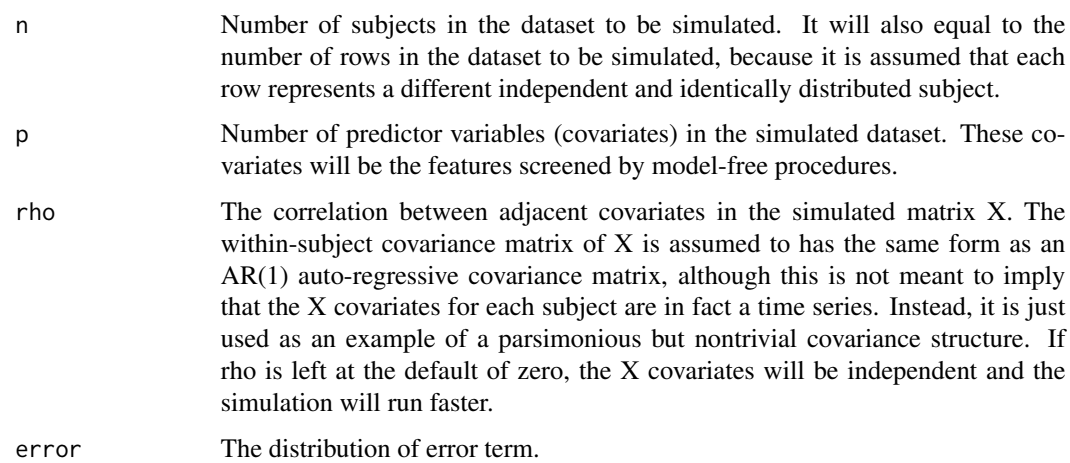

#### Value

the list of your simulation data

## Author(s)

Xuewei Cheng <xwcheng@hunnu.edu.cn>

## References

Li, R., W. Zhong, and L. Zhu (2012). Feature screening via distance correlation learning. Journal of the American Statistical Association 107(499), 1129–1139.

#### <span id="page-12-0"></span>GendataIM 13

## Examples

 $n < -100$  $p$  <- 200 rho  $<-0.5$ data <- GendataGP(n, p, rho, "gaussian")

GendataIM *Generate simulation data (Complete data for intersection variables)*

## Description

This function helps you quickly generate simulation data based on transformation model. You just need to input the sample and dimension of the data you want to generate and the covariance parameter rho. This simulated example comes from Section 4.2 introduced by Pan et al.(2019)

## Usage

GendataIM(n, p, rho, order = 2)

#### Arguments

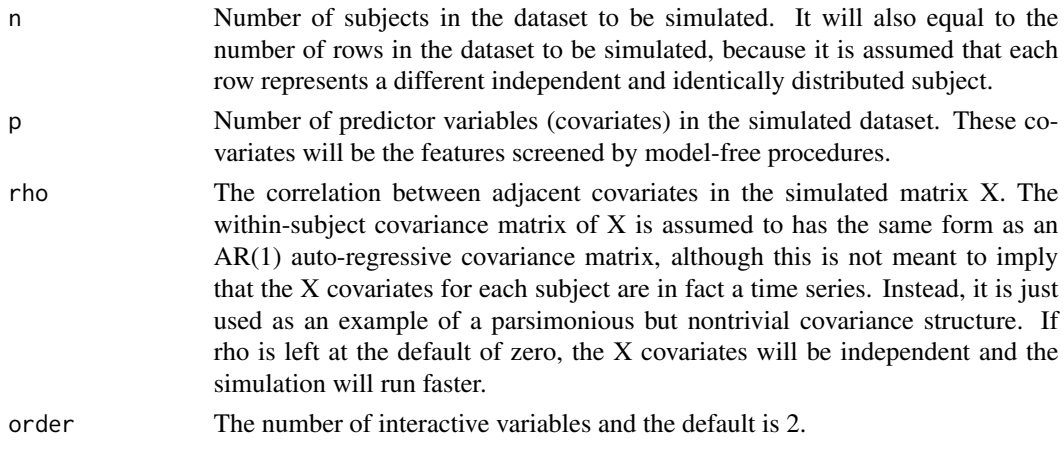

#### Value

the list of your simulation data

#### Author(s)

Xuewei Cheng <xwcheng@hunnu.edu.cn>

#### References

Pan, W., X. Wang, W. Xiao, and H. Zhu (2019). A generic sure independence screening procedure. Journal of the American Statistical Association 114(526), 928–937.

## Examples

```
n < -100p <- 200
rho <-0.5data <- GendataIM(n, p, rho)
```
GendataLDA *Generate simulation data (Categorial based on linear discriminant analysis model)*

## Description

Simulates a dataset that can be used to filter out features for ultrahigh-dimensional discriminant analysis. The simulation is based on the balanced scenarios in Example 3.1 of Cui et al.(2015). The simulated dataset has p numerical X-predictors and a categorical Y-response.

#### Usage

```
GendataLDA(
  n,
  p,
  R = 3,
  error = c("gaussian", "t", "cauchy"),
  style = c("balanced", "unbalanced")
\mathcal{L}
```
## Arguments

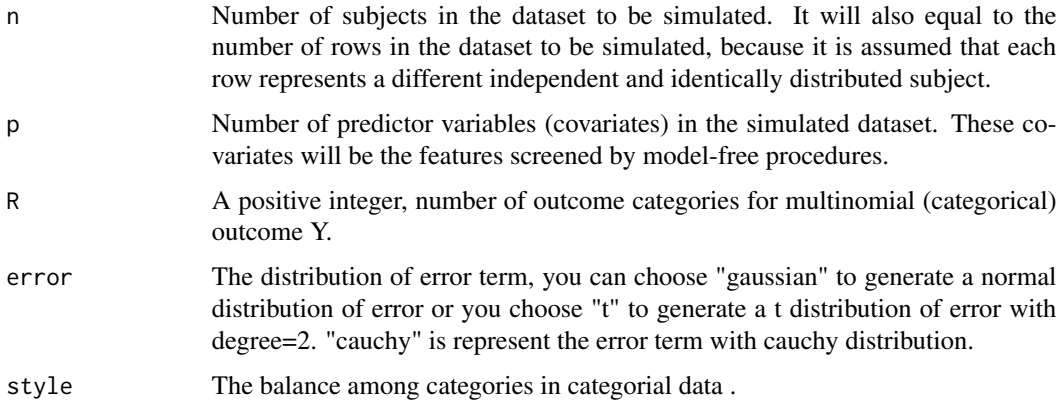

#### Value

the list of your simulation data

<span id="page-13-0"></span>

## <span id="page-14-0"></span>GendataLGM 15

#### Author(s)

Xuewei Cheng <xwcheng@hunnu.edu.cn>

## References

Cui, H., Li, R., & Zhong, W. (2015). Model-free feature screening for ultrahigh dimensional discriminant analysis. Journal of the American Statistical Association, 110(510), 630-641.

## Examples

```
n < - 100p <- 200
R < -3data <- GendataLDA(n, p, R, error = "gaussian", style = "balanced")
```
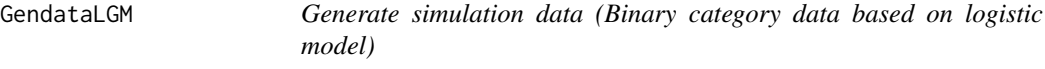

#### Description

This function helps you quickly generate simulation data based on logistic model. You just need to input the sample and dimension of the data you want to generate and the covariance parameter rho.

#### Usage

```
GendataLGM(n, p, rho, beta = c(rep(1, 5), rep(0, p - 5)))
```
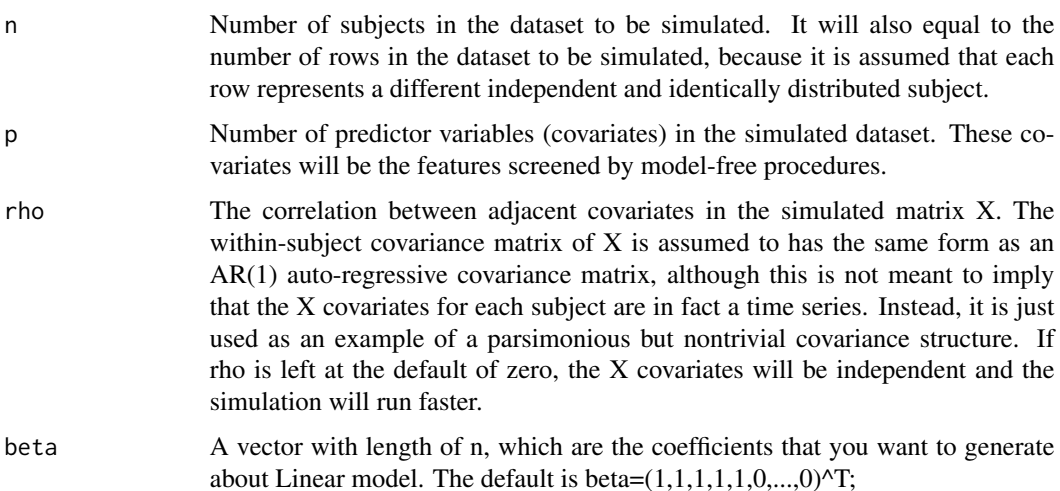

## Value

the list of your simulation data

## Author(s)

Xuewei Cheng <xwcheng@hunnu.edu.cn>

## Examples

```
n < - 100p <- 200
rho <-0.5data <- GendataLGM(n, p, rho)
```
GendataLM *Generate simulation data (Complete data based on linear models)*

## Description

This function helps you quickly generate simulation data based on linear model. You just need to input the sample and dimension of the data you want to generate and the covariance parameter rho.

## Usage

```
GendataLM(
  n,
  p,
  rho,
  beta = c(rep(1, 5), rep(0, p - 5)),error = c("gaussian", "t", "cauchy")
\mathcal{L}
```
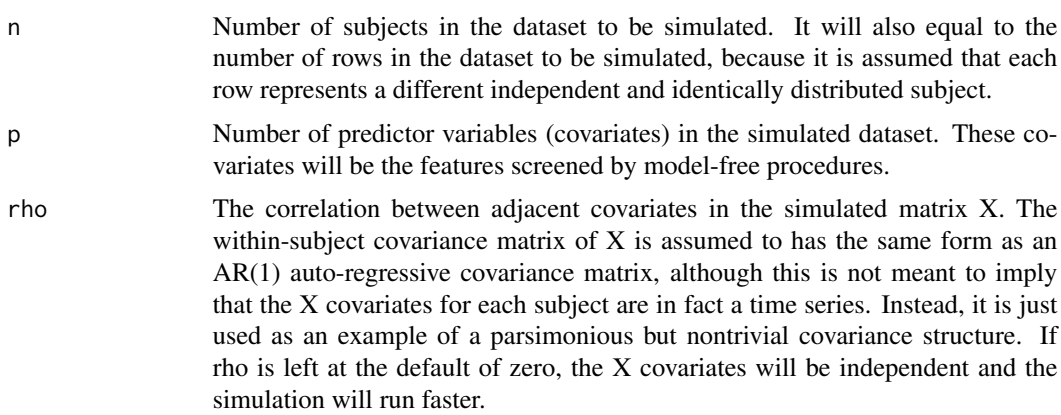

<span id="page-15-0"></span>

## <span id="page-16-0"></span>GendataMRM 17

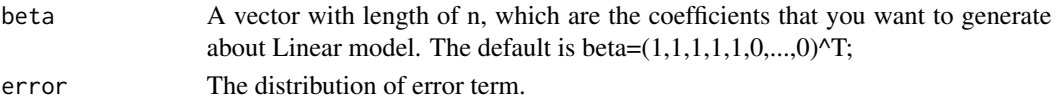

## Value

the list of your simulation data

## Author(s)

Xuewei Cheng <xwcheng@hunnu.edu.cn>

## Examples

 $n < - 100$  $p$  <- 200 rho  $<-0.5$ data <- GendataLM(n, p, rho, error = "gaussian")

GendataMRM *Generate simulation data (Multivariate response models)*

## Description

This function helps you quickly generate simulation data based on transformation model. You just need to input the sample and dimension of the data you want to generate and the covariance parameter rho. This simulated example comes from Example 3 introduced by Li et al.(2020)

## Usage

GendataMRM(n, p, rho, type =  $c("a", "b")$ )

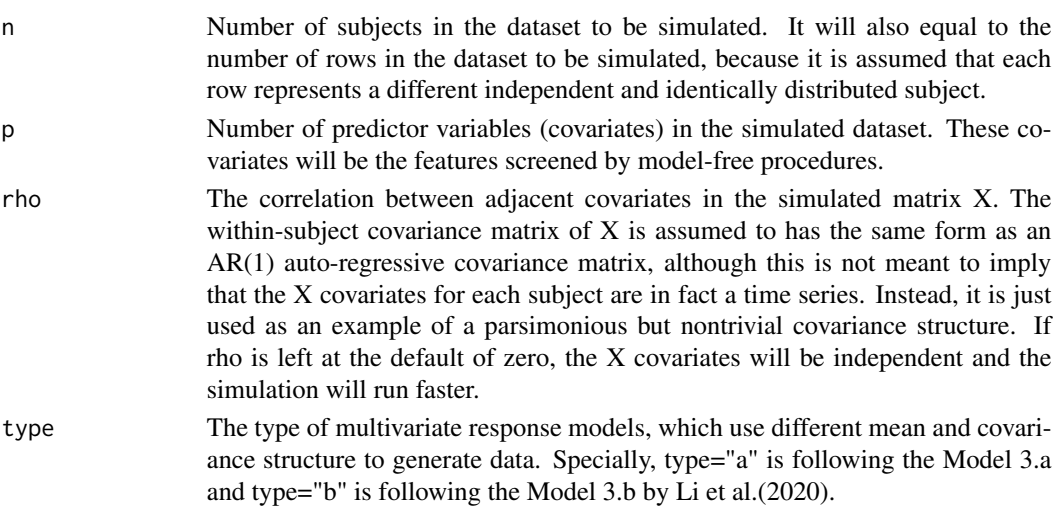

#### <span id="page-17-0"></span>Value

the list of your simulation data

### Author(s)

Xuewei Cheng <xwcheng@hunnu.edu.cn>

## References

Liu, W., Y. Ke, J. Liu, and R. Li (2020). Model-free feature screening and FDR control with knockoff features. Journal of the American Statistical Association, 1–16.

## Examples

```
n < -100p <- 200
rho < -0.5data \leq GendataMRM(n, p, rho, type = "a")
```
GendataPM *Generate simulation data (Discrete response data based on poisson model)*

#### Description

This function helps you quickly generate simulation data based on poisson model. You just need to input the sample and dimension of the data you want to generate and the covariance parameter rho. The simulated examples based on poisson model are significant popular in the screening procedures, such as Model 1.f in Liu et al.(2020).

#### Usage

```
GendataPM(n, p, rho, beta = c(rep(1, 5), rep(0, p - 5)))
```
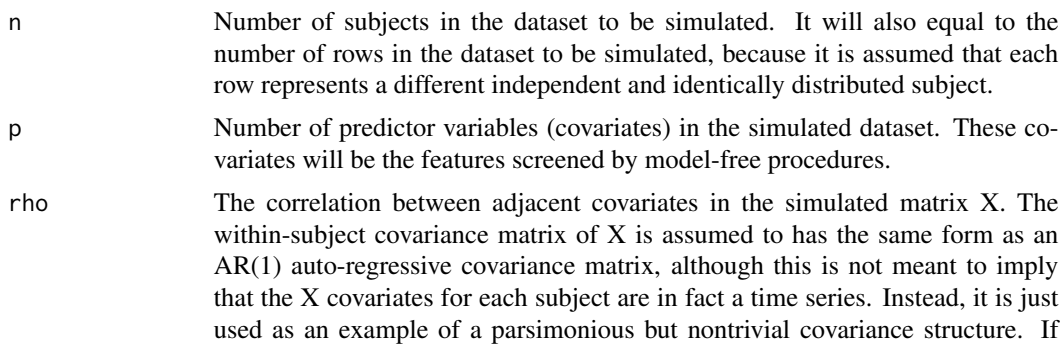

#### <span id="page-18-0"></span>GendataTM 19

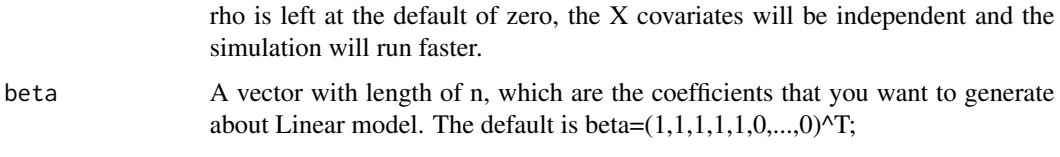

## Value

the list of your simulation data

## Author(s)

Xuewei Cheng <xwcheng@hunnu.edu.cn>

## References

Liu, W., Y. Ke, J. Liu, and R. Li (2020). Model-free feature screening and FDR control with knockoff features. Journal of the American Statistical Association, 1–16.

## Examples

```
n < -100p <- 200
rho <-0.5data <- GendataPM(n, p, rho)
```
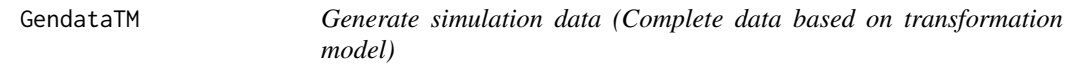

## Description

This function helps you quickly generate simulation data based on transformation model. You just need to input the sample and dimension of the data you want to generate and the covariance parameter rho. This simulated example comes from Example 3.a introduced by Zhu et al.(2011)

#### Usage

```
GendataTM(
  n,
 p,
 rho,
 beta = c(rep(1, 5), rep(0, p - 5)),error = c("gaussian", "t", "cauchy")
)
```
## <span id="page-19-0"></span>Arguments

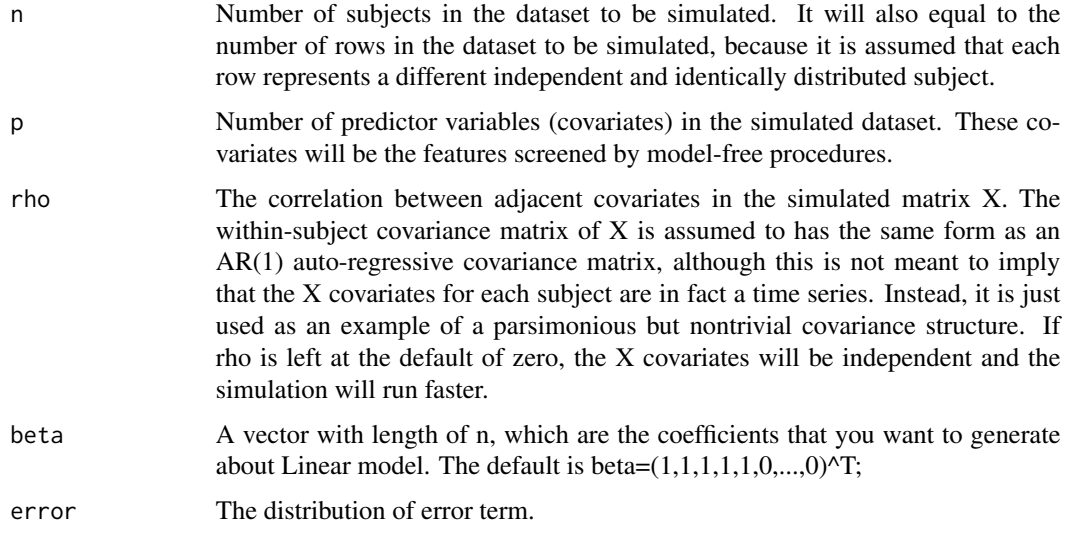

## Value

the list of your simulation data

## Author(s)

Xuewei Cheng <xwcheng@hunnu.edu.cn>

## References

Zhu, L.-P., L. Li, R. Li, and L.-X. Zhu (2011). Model-free feature screening for ultrahigh-dimensional data. Journal of the American Statistical Association 106(496), 1464–1475.

#### Examples

```
n < -100p \le -200rho <-0.5data <- GendataTM(n, p, rho, error = "gaussian")
```
get\_arccos *Arccos function*

## Description

This is a function to get a arccos value based on projection correlation from the Python language.

#### <span id="page-20-0"></span>Kfilter 21

#### Usage

get\_arccos(X)

## Arguments

X The design matrix of dimensions n \* p. Each row is an observation vector.

## Value

the arccos value

Kfilter *The Kolmogorov filter for variable screening*

#### Description

A new model-free screening method called the fused Kolmogorov filter is proposed for highdimensional data analysis. This new method is fully nonparametric and can work with many types of covariates and response variables, including continuous, discrete and categorical variables.

## Usage

 $Kfilter(X, Y, nsis = (dim(X)[1])/log(dim(X)[1]))$ 

## Arguments

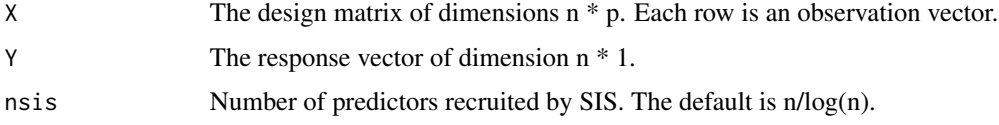

#### Value

the labels of first nsis largest active set of all predictors

#### Author(s)

Xuewei Cheng <xwcheng@hunnu.edu.cn>

## References

Mai, Q., & Zou, H. (2013). The Kolmogorov filter for variable screening in high-dimensional binary classification. Biometrika, 100(1), 229-234.

Mai, Q., & Zou, H. (2015). The fused Kolmogorov filter: A nonparametric model-free screening method. The Annals of Statistics, 43(4), 1471-1497.

## Examples

```
n=100;
p=200;
rho=0.5;
data=GendataLM(n,p,rho,error="gaussian")
data=cbind(data[[1]],data[[2]])
colnames(data)[1:ncol(data)]=c(paste0("X",1:(ncol(data)-1)),"Y")
data=as.matrix(data)
X=data[,1:(ncol(data)-1)];
Y=data[,ncol(data)];
A=Kfilter(X,Y,n/log(n));A
```
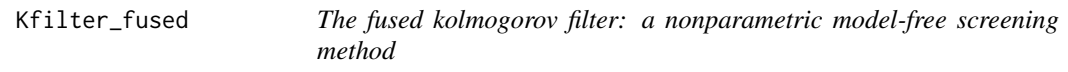

#### Description

The fused kolmogorov filter: a nonparametric model-free screening method

## Usage

```
Kfilter_fused(X, Y, nsis = (dim(X)[1])/log(dim(X)[1]))
```
## Arguments

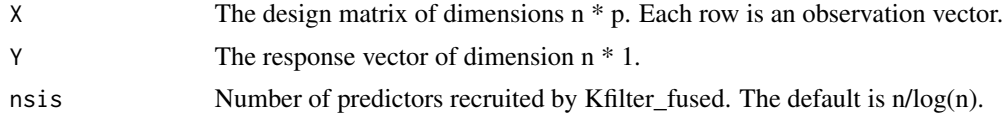

## Value

the labels of first nsis largest active set of all predictors

## References

Mai, Q., & Zou, H. (2015). The fused Kolmogorov filter: A nonparametric model-free screening method. The Annals of Statistics, 43(4), 1471-1497.

## Examples

```
##Scenario 1 generate discrete response data
n=100;
p=200;
R=5;data=GendataLDA(n,p,R,error="gaussian",style="balanced")
```
<span id="page-21-0"></span>

## <span id="page-22-0"></span>Kfilter\_single 23

```
data=cbind(data[[1]],data[[2]])
colnames(data)[1:ncol(data)]=c(paste0("X",1:(ncol(data)-1)),"Y")
data=as.matrix(data)
X=data[,1:(ncol(data)-1)];
Y=data[,ncol(data)];
A1=Kfilter_fused(X,Y,n/log(n));A1
##Scenario 2 generate continuous response data
n=50;
p=200;
rho=0.5;
data=GendataLM(n,p,rho,error="gaussian")
data=cbind(data[[1]],data[[2]])
colnames(data)[1:ncol(data)]=c(paste0("X",1:(ncol(data)-1)),"Y")
data=as.matrix(data)
X=data[,1:(ncol(data)-1)];
Y=data[,ncol(data)];
A2=Kfilter_fused(X,Y,n/log(n));A2
```
Kfilter\_single *The Kolmogorov filter for variable screening in high-dimensional binary classification*

#### Description

The Kolmogorov filter for variable screening in high-dimensional binary classification

#### Usage

Kfilter\_single(X, Y, nsis =  $\dim(X)[1]/\log(\dim(X)[1]))$ 

#### Arguments

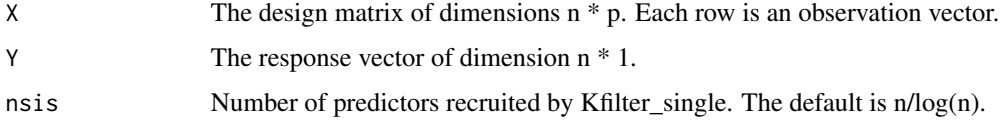

#### Value

the labels of first nsis largest active set of all predictors

## References

#' Mai, Q., & Zou, H. (2013). The Kolmogorov filter for variable screening in high-dimensional binary classification. Biometrika, 100(1), 229-234.

#### 24 MDCSIS

#### Examples

```
n=100;
p=200;
rho=0.5;
data=GendataLGM(n,p,rho)
data=cbind(data[[1]],data[[2]])
colnames(data)[1:ncol(data)]=c(paste0("X",1:(ncol(data)-1)),"Y")
data=as.matrix(data)
X=data[,1:(ncol(data)-1)];
Y=data[,ncol(data)];
A=Kfilter_single(X,Y,n/log(n));A
```
MDCSIS *Martingale Difference Correlation and Its Use in High-Dimensional Variable Screening*

#### Description

A new metric, the so-called martingale difference correlation, to measure the departure of conditional mean independence between a scalar response variable V and a vector predictor variable U. Our metric is a natural extension of distance correlation proposed by Szekely, Rizzo, and Bahirov(2007), which is used to measure the dependence between V and U. The martingale difference correlation and its empirical counterpart inherit a number of desirable features of distance correlation and sample distance correlation, such as algebraic simplicity and elegant theoretical properties.

#### Usage

 $MDCSIS(X, Y, nsis = (dim(X)[1])/log(dim(X)[1]))$ 

#### Arguments

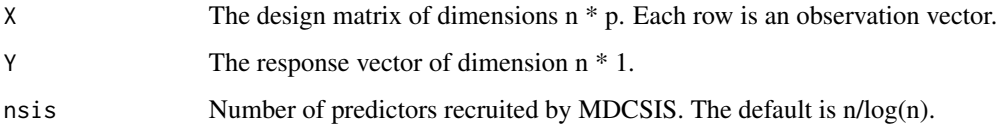

## Value

the labels of first nsis largest active set of all predictors

#### Author(s)

Xuewei Cheng <xwcheng@hunnu.edu.cn>

<span id="page-23-0"></span>

#### <span id="page-24-0"></span>MFSIS 25

#### References

Szekely, G. J., M. L. Rizzo, and N. K. Bakirov (2007). Measuring and testing dependence by correlation of distances. The annals of statistics 35(6), 2769–2794.

Shao, X. and J. Zhang (2014). Martingale difference correlation and its use in high-dimensional variable screening. Journal of the American Statistical Association 109(507),1302–1318.

#### Examples

```
n < -100p \le -200rho <-0.5data <- GendataLM(n, p, rho, error = "gaussian")
data <- cbind(data[[1]], data[[2]])
colnames(data)[1:ncol(data)] <- c(paste0("X", 1:(ncol(data) - 1)), "Y")
data <- as.matrix(data)
X \leq - data[, 1:(ncol(data) - 1)]
Y <- data[, ncol(data)]
A \leftarrow MDCSIS(X, Y, n / log(n))A
```
MFSIS *Model-free feature screening procedures*

#### Description

Through this function, we provide a unified framework to carry out model-free screening procedures including SIS (Fan and Lv (2008) <doi:10.1111/j.1467-9868.2008.00674.x>), SIRS(Zhu et al. (2011)<doi:10.1198/jasa.2011.tm10563>), DC-SIS (Li et al. (2012) <doi:10.1080/01621459.2012.695654>), MDC-SIS(Shao and Zhang (2014) <doi:10.1080/01621459.2014.887012>), Bcor-SIS (Pan et al. (2019) <doi:10.1080/01621459.2018.1462709>), PC-Screen (Liu et al. (2020) <doi:10.1080/01621459.2020.1783274>), WLS (Zhong et al.(2021) <doi:10.1080/01621459.2021.1918554>), Kfilter (Mai and Zou (2015) <doi:10.1214/14-AOS1303>), MVSIS (Cui et al. (2015) <doi:10.1080/01621459.2014.920256>), PSIS (Pan et al. (2016) <doi:10.1080/01621459.2014.998760>), CAS (Xie et al. (2020) <doi:101080/0162145920191573734>), CI-SIS (Cheng and Wang. (2022) <doi:10.1016/j.cmpb.2022.107269>) and CSIS.

#### Usage

```
MFSIS(
 X,
  Y,
 nsis = (dim(X)[1])/log(dim(X)[1]),method = c("SIS", "SIRS", "DCSIS", "MDCSIS", "CSIS", "PCSIS", "BcorSIS", "WLS",
    "MVSIS", "Kfilter")
)
```
#### <span id="page-25-0"></span>Arguments

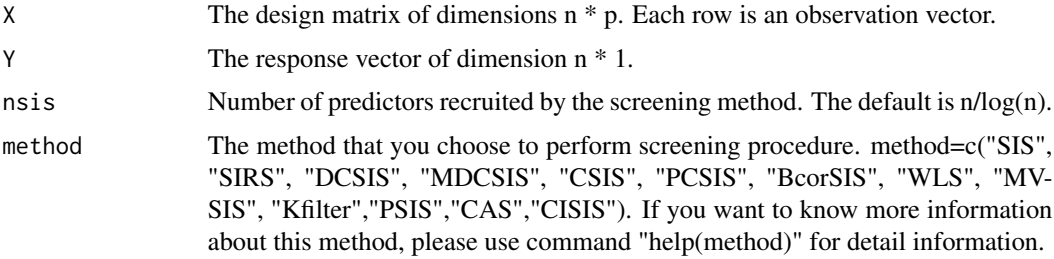

## Value

the labels of first nsis largest active set of all predictors

## Author(s)

Xuewei Cheng <xwcheng@hunnu.edu.cn>

## Examples

```
n < -100p <- 200
rho <-0.5data <- GendataLM(n, p, rho, error = "gaussian")
data <- cbind(data[[1]], data[[2]])
colnames(data)[1:ncol(data)] <- c(paste0("X", 1:(ncol(data) - 1)), "Y")
data <- as.matrix(data)
X \leftarrow \text{data}[, 1:(\text{ncol}(\text{data}) - 1)]Y <- data[, ncol(data)]
A \le - MFSIS(X, Y, n / log(n), method = "CSIS")
A
```
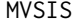

Model-Free Feature Screening for Ultrahigh Dimensional Discrimi*nant Analysis*

## Description

A marginal feature screening procedure based on empirical conditional distribution function. The response variable is categorical in discriminant analysis. This enables us to use the conditional distribution function to construct a new index for feature screening.

#### Usage

MVSIS(X, Y, nsis)

#### <span id="page-26-0"></span>PCSIS 27

#### Arguments

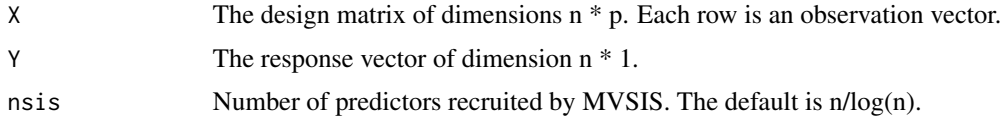

## Value

the labels of first nsis largest active set of all predictors

## Author(s)

Xuewei Cheng <xwcheng@hunnu.edu.cn>

#### References

Cui, H., Li, R., & Zhong, W. (2015). Model-free feature screening for ultrahigh dimensional discriminant analysis. Journal of the American Statistical Association, 110(510), 630-641.

## Examples

```
n < -100p \le -200rho < -0.5data <- GendataLGM(n, p, rho)
data <- cbind(data[[1]], data[[2]])
colnames(data)[1:ncol(data)] <- c(paste0("X", 1:(ncol(data) - 1)), "Y")
data <- as.matrix(data)
X \leftarrow \text{data}[, 1:(\text{ncol}(\text{data}) - 1)]Y <- data[, ncol(data)]
A \leftarrow MVSIS(X, Y, n / log(n))A
```
PCSIS *Model-Free Feature Screening Based on the Projection Correlation*

## Description

A model-free screening method is based on the projection correlation which measures the dependence between two random vectors. This projection correlation based method does not require specifying a regression model, and applies to data in the presence of heavy tails and multivariate responses. It enjoys both sure screening and rank consistency properties under weak assumptions.

#### Usage

 $PCSIS(X, Y, nsis = (dim(X)[1])/log(dim(X)[1]))$ 

#### <span id="page-27-0"></span>**Arguments**

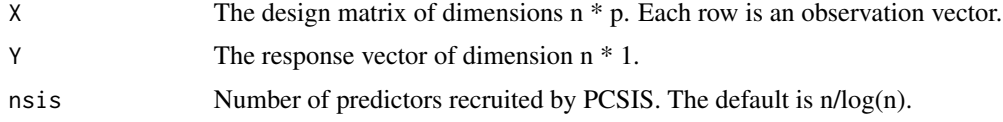

## Value

the labels of first nsis largest active set of all predictors

## Author(s)

Xuewei Cheng <xwcheng@hunnu.edu.cn>

#### References

Zhu, L., K. Xu, R. Li, and W. Zhong (2017). Projection correlation between two random vectors. Biometrika 104(4), 829–843.

Liu, W., Y. Ke, J. Liu, and R. Li (2020). Model-free feature screening and FDR control with knockoff features. Journal of the American Statistical Association, 1–16.

## Examples

```
# have_numpy=reticulate::py_module_available("numpy")
# if (have_numpy){
# req_py()
n=100;
p=200;
rho=0.5;
data=GendataLM(n,p,rho,error="gaussian")
data=cbind(data[[1]],data[[2]])
colnames(data)[1:ncol(data)]=c(paste0("X",1:(ncol(data)-1)),"Y")
data=as.matrix(data)
X=data[,1:(ncol(data)-1)];
Y=data[,ncol(data)];
# A=PCSIS(X,Y,n/log(n));A
# }else{
# print('You should have the Python testing environment!')
#}
```
projection\_corr *Projection correlation function*

#### Description

Projection correlation between  $X$ [,j] and Y from the Python language

#### <span id="page-28-0"></span>PSIS 29

#### Usage

projection\_corr(A\_x, A\_y, n)

#### Arguments

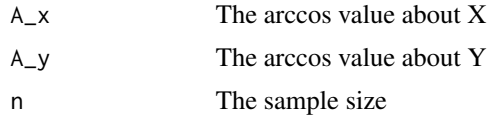

## Value

the projection correlation

PSIS *Ultrahigh-Dimensional Multiclass Linear Discriminant Analysis by Pairwise Sure Independence Screening*

## Description

A novel pairwise sure independence screening method for linear discriminant analysis with an ultrahigh-dimensional predictor. This procedure is directly applicable to the situation with many classes.

#### Usage

PSIS(X, Y, nsis)

#### Arguments

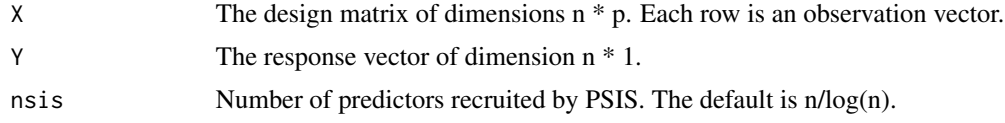

#### Value

the labels of first nsis largest active set of all predictors

## Author(s)

Xuewei Cheng <xwcheng@hunnu.edu.cn>

## References

Pan, R., Wang, H., and Li, R. (2016). Ultrahigh-dimensional multiclass linear discriminant analysis by pairwise sure independence screening. Journal of the American Statistical Association, 111(513):169–179.

#### 30 Simdata

## Examples

```
n < -100p <- 200
rho <-0.5data <- GendataLGM(n, p, rho)
data <- cbind(data[[1]], data[[2]])
colnames(data)[1:ncol(data)] <- c(paste0("X", 1:(ncol(data) - 1)), "Y")
data <- as.matrix(data)
X \leftarrow \text{data}[, 1:(\text{ncol}(\text{data}) - 1)]Y <- data[, ncol(data)]
A \leftarrow \text{PSIS}(X, Y, n / \log(n))A
```
#### req\_py *Detect Python Module*

## Description

A function to detect Python module.

## Usage

req\_py()

## Author(s)

Xuewei Cheng <xwcheng@hunnu.edu.cn>

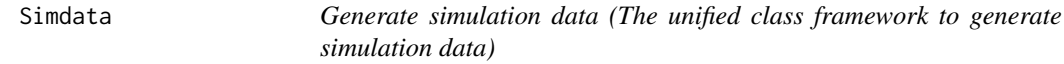

## Description

This function helps you quickly generate simulation data. You just need to input the sample and dimension of the data you want to generate and the covariance parameter rho. The models is numerous.

<span id="page-29-0"></span>

#### Simdata 31

## Usage

```
Simdata(
  n,
  p,
  rho,
  beta = c(rep(1, 5), rep(0, p - 5)),error = c("gaussian", "t", "cauchy"),R = 3,style = c("balanced", "unbalanced"),
  lambda = 0.1,
  order = 2,
  type = c("a", "b"),
 model = c("linear", "nonlinear", "binomial", "poisson", "classification", "Cox",
    "interaction", "group", "multivariate", "AFT")
\mathcal{L}
```
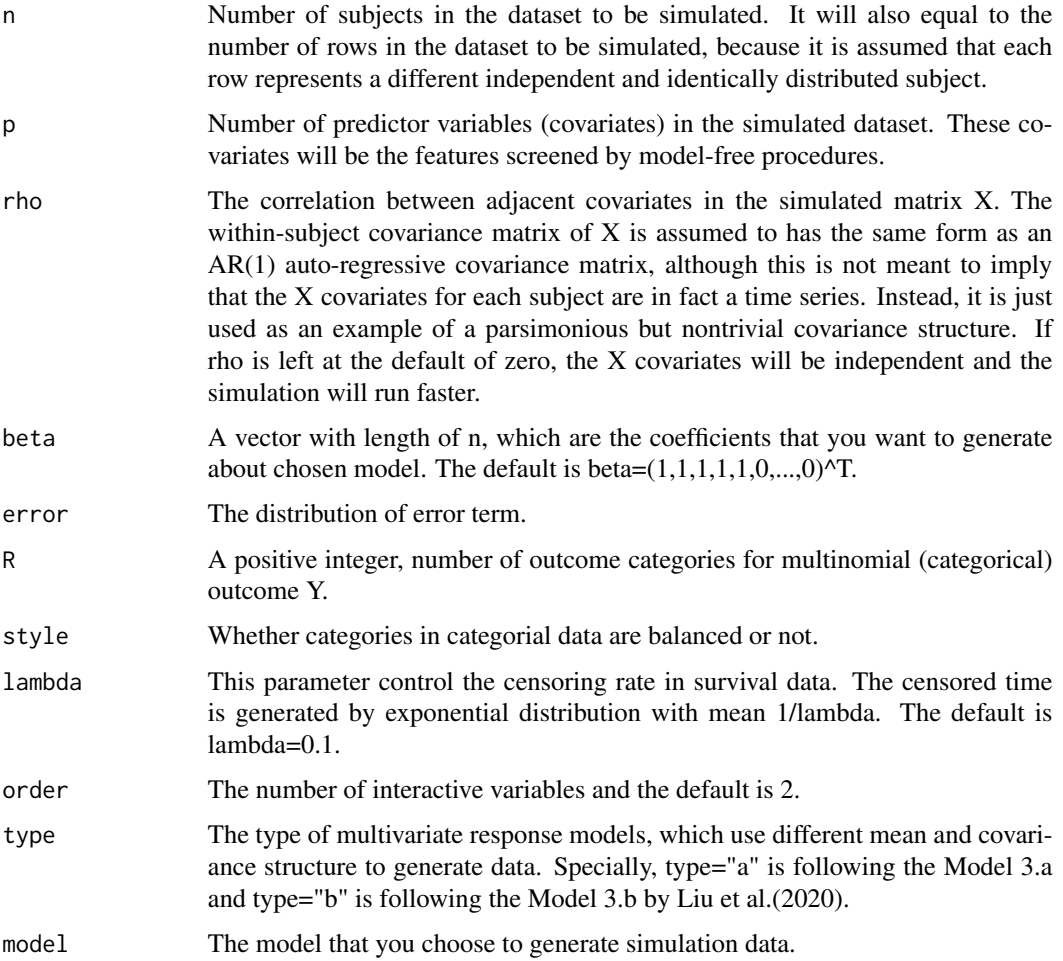

<span id="page-31-0"></span>the list of your simulation data

#### Author(s)

Xuewei Cheng <xwcheng@hunnu.edu.cn>

#### **References**

Liu, W., Y. Ke, J. Liu, and R. Li (2020). Model-free feature screening and FDR control with knockoff features. Journal of the American Statistical Association, 1–16.

## Examples

 $n < -100$  $p$  <- 200 rho  $<-0.5$ data  $\le$  Simdata(n, p, rho, error = "gaussian", model = "linear")

SIRS *Model-Free Feature Screening for Ultrahigh Dimensional Data*

## Description

A novel feature screening procedure under a unified model framework, which covers a wide variety of commonly used parametric and semi-parametric models. This method does not require imposing a specific model structure on regression functions, and thus is particularly appealing to ultrahigh-dimensional regressions, where there are a huge number of candidate predictors but little information about the actual model forms.

## Usage

 $SIRS(X, Y, nsis = (dim(X)[1])/log(dim(X)[1]))$ 

## Arguments

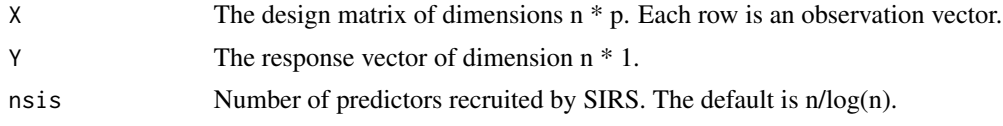

## Value

the labels of first nsis largest active set of all predictors

## Author(s)

Xuewei Cheng <xwcheng@hunnu.edu.cn>

#### References

Zhu, L.-P., L. Li, R. Li, and L.-X. Zhu (2011). Model-free feature screening for ultrahigh-dimensional data. Journal of the American Statistical Association 106(496), 1464–1475.

#### Examples

```
n < - 100p \le -200rho < -0.5data <- GendataLM(n, p, rho, error = "gaussian")
data <- cbind(data[[1]], data[[2]])
colnames(data)[1:ncol(data)] <- c(paste0("X", 1:(ncol(data) - 1)), "Y")
data <- as.matrix(data)
X \leftarrow \text{data}[, 1:(\text{ncol}(\text{data}) - 1)]Y <- data[, ncol(data)]
A <- SIRS(X, Y, n / log(n))
A
```
#### SIS *Sure Independent Screening*

#### Description

To overcome challenges caused by ultra-high dimensionality, Fan and Lv (2008) proposed a sure independence screening (SIS) method, which aims to screen out the redundant features by ranking their marginal Pearson correlations. The SIS method is named after the SIS property, which states the selected subset of features contains all the active ones with probability approaching one.

#### Usage

 $SIS(X, Y, nsis = (dim(X)[1])/log(dim(X)[1]))$ 

#### Arguments

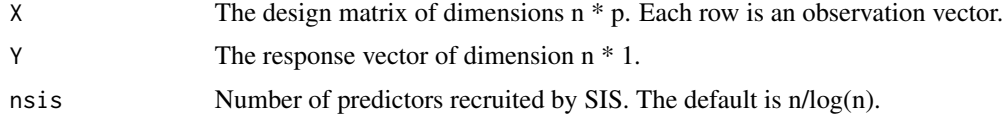

## Value

the labels of first nsis largest active set of all predictors

## Author(s)

Xuewei Cheng <xwcheng@hunnu.edu.cn>

<span id="page-32-0"></span> $SIS$  33

## <span id="page-33-0"></span>References

Fan, J. and J. Lv (2008). Sure independence screening for ultrahigh dimensional feature space. Journal of the Royal Statistical Society: Series B (Statistical Methodology) 70(5),849–911.

#### Examples

```
n < -100p \le -200rho <-0.5data <- GendataLM(n, p, rho, error = "gaussian")
data <- cbind(data[[1]], data[[2]])
colnames(data)[1:ncol(data)] <- c(paste0("X", 1:(ncol(data) - 1)), "Y")
data <- as.matrix(data)
X \leftarrow \text{data}[, 1:(\text{ncol}(\text{data}) - 1)]Y <- data[, ncol(data)]
A \leftarrow SIS(X, Y, n / log(n))
A
```
WLS *A Model-free Variable Screening Method Based on Leverage Score*

## **Description**

An innovative and effective sampling scheme based on leverage scores via singular value decompositions has been proposed to select rows of a design matrix as a surrogate of the full data in linear regression. Analogously, variable screening can be viewed as selecting rows of the design matrix. However, effective variable selection along this line of thinking remains elusive. This method propose a weighted leverage variable screening method by using both the left and right singular vectors of the design matrix.

#### Usage

 $WLS(X, Y, \text{nsis} = (\text{dim}(X)[1])/log(\text{dim}(X)[1]))$ 

#### Arguments

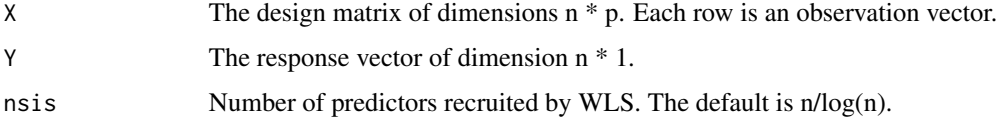

#### Value

the labels of first nsis largest active set of all predictors.

#### $WLS$  35

## Author(s)

Xuewei Cheng <xwcheng@hunnu.edu.cn>

## References

Zhong, W., Liu, Y., & Zeng, P. (2021). A Model-free Variable Screening Method Based on Leverage Score. Journal of the American Statistical Association, (just-accepted), 1-36.

#### Examples

```
n < - 100p <- 200
rho <-0.5data <- GendataLM(n, p, rho, error = "gaussian")
data <- cbind(data[[1]], data[[2]])
colnames(data)[1:ncol(data)] <- c(paste0("X", 1:(ncol(data) - 1)), "Y")
data <- as.matrix(data)
X \leftarrow \text{data}[, 1:(\text{ncol}(\text{data}) - 1)]Y <- data[, ncol(data)]
A <- WLS(X, Y, n / log(n))
A
```
# <span id="page-35-0"></span>Index

BcorSIS , [3](#page-2-0) CAS , [4](#page-3-0) CISIS , [5](#page-4-0) Cor , [6](#page-5-0) CSIS , [7](#page-6-0) DCSIS, [8](#page-7-0) GendataAFT , [9](#page-8-0) GendataCox , [10](#page-9-0) GendataGP , [12](#page-11-0) GendataIM, [13](#page-12-0) GendataLDA, [14](#page-13-0) GendataLGM, [15](#page-14-0) GendataLM, [16](#page-15-0) GendataMRM , [17](#page-16-0) GendataPM, [18](#page-17-0) GendataTM , [19](#page-18-0) get\_arccos , [20](#page-19-0) Kfilter , [21](#page-20-0) Kfilter\_fused,[22](#page-21-0) Kfilter\_single , [23](#page-22-0) MDCSIS , [24](#page-23-0) MFSIS, [25](#page-24-0) MVSIS, [26](#page-25-0) PCSIS, [27](#page-26-0) projection\_corr , [28](#page-27-0) PSIS , [29](#page-28-0) req\_py , [30](#page-29-0) Simdata, [30](#page-29-0) SIRS , [32](#page-31-0) SIS , [33](#page-32-0)

WLS, [34](#page-33-0)